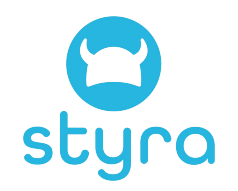

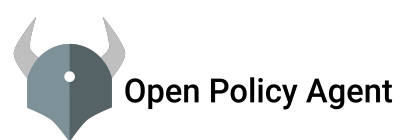

## OPA: The cloud-native policy engine Intro to Open Policy Agent and Policy-as-code

Tim Hinrichs CTO, co-founder Styra co-creator OPA @tlhinrichs

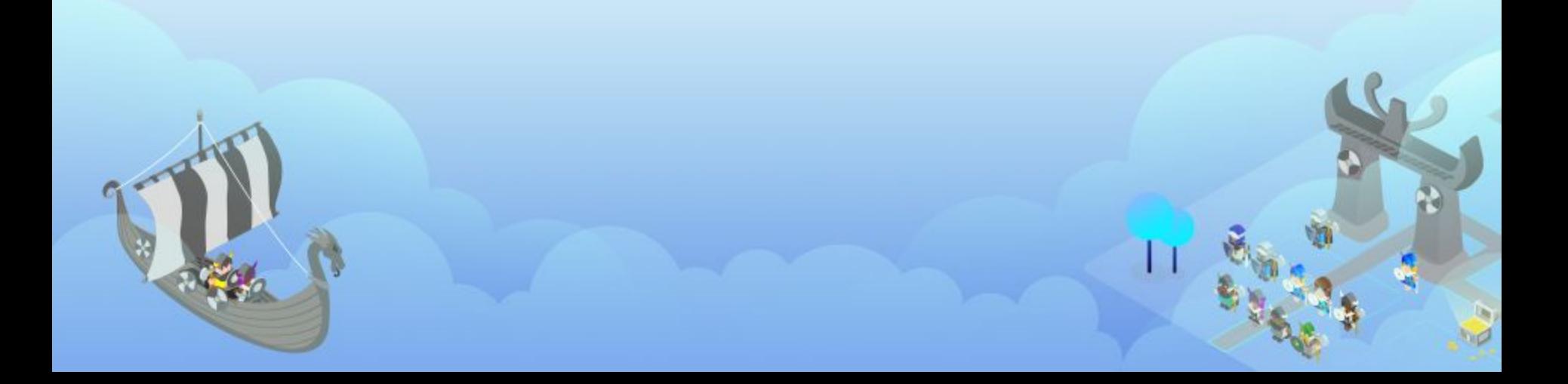

# **Software and therefore Security is Changing**

**YESTERDAY TOMORROW**

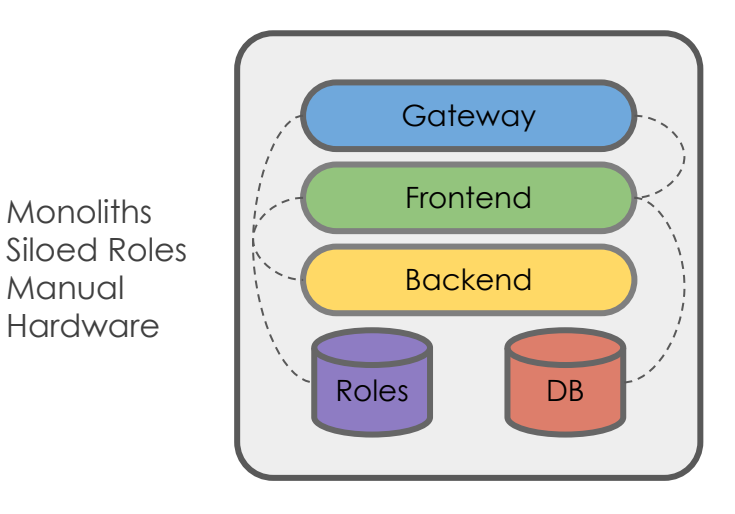

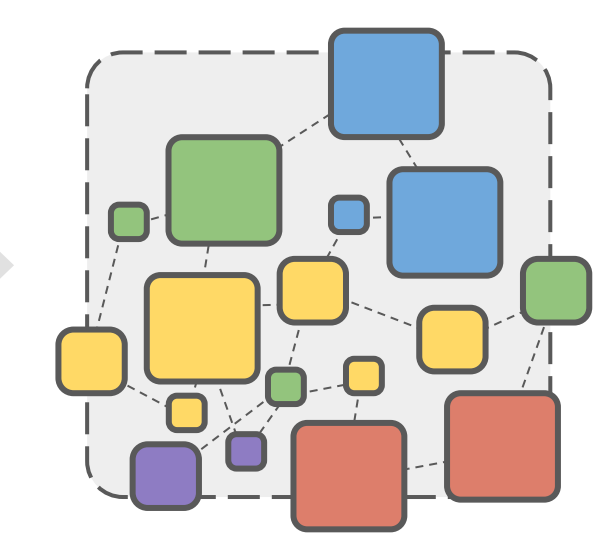

- Microservices
	- Dev(Sec)Ops
- Automation
- Self-service
- CICD
- Cloud

#### I**mpact on Security**

- $APIs \rightarrow 10x$  larger attack surface
- Cloud  $\rightarrow$  Less control over network / datacenter
- $CICD/A$ utomation  $\rightarrow$  Dynamic environments
- DevOps/Self-service  $\rightarrow$  10x more people controlling production

**Monoliths** 

**Manual Hardware** 

# **Authorization is More Important than Ever**

### **AUTHORIZATION**

### **Which**

- **people/machines** can perform which
- **actions (APIs)** on which
- **software** in which
- **environments**

### **REQUIREMENTS**

- **Sophisticated policies: Space of** decisions is larger than ever
- **Pervasive enforcement**: Can no longer rely on the environment to enforce authorization
- **Policy lifecycle**: Lifecycle of policy should be woven into the lifecycle of software

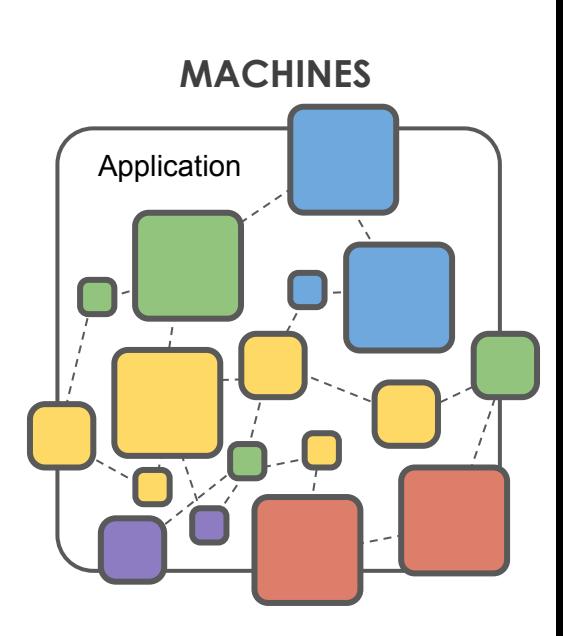

**PEOPLE**

**Software** 

## **Authorization Happens Everywhere within Cloud-native**

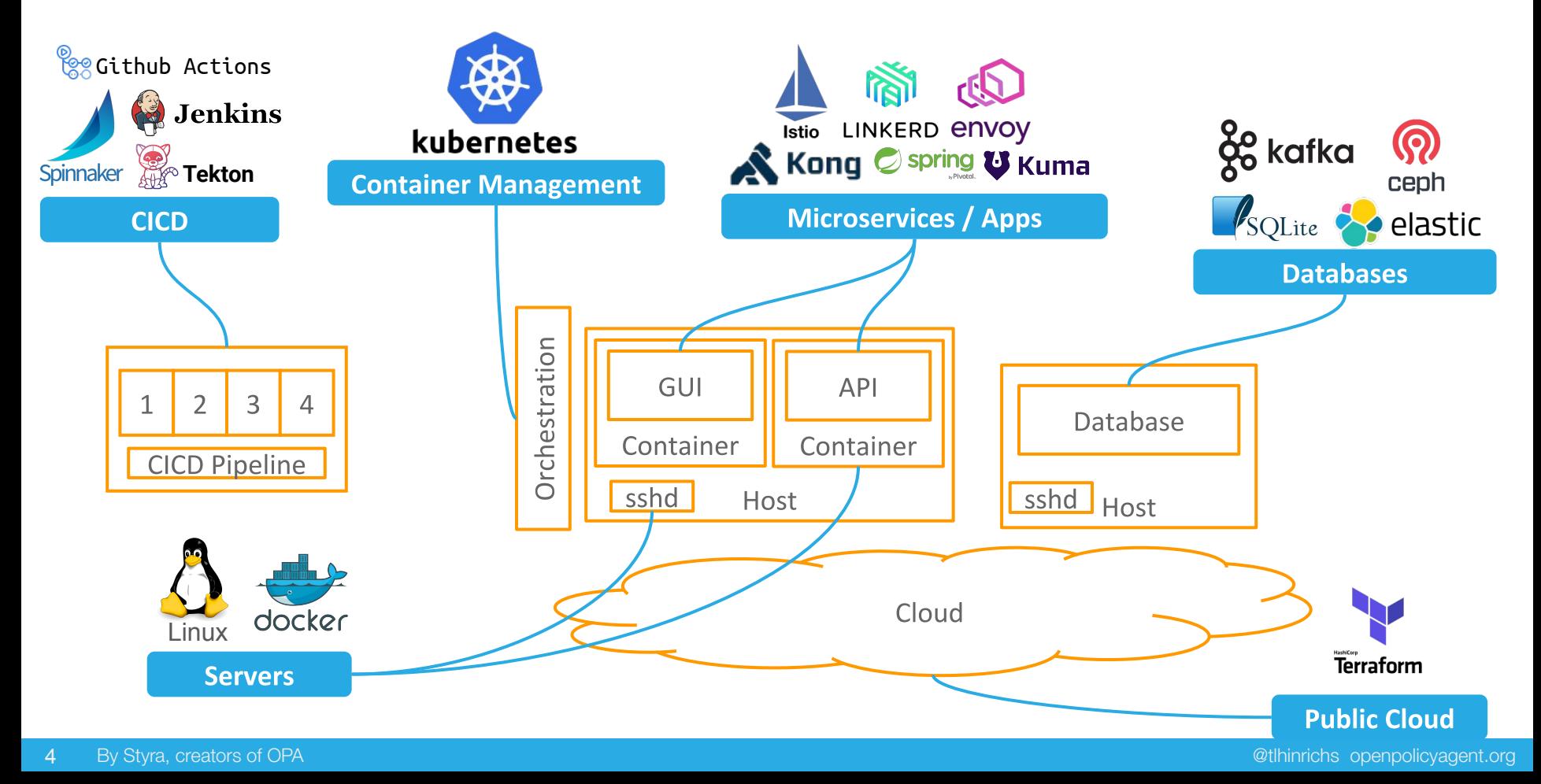

## **Yesterday: Train people || Hardcode policy || Many config languages**

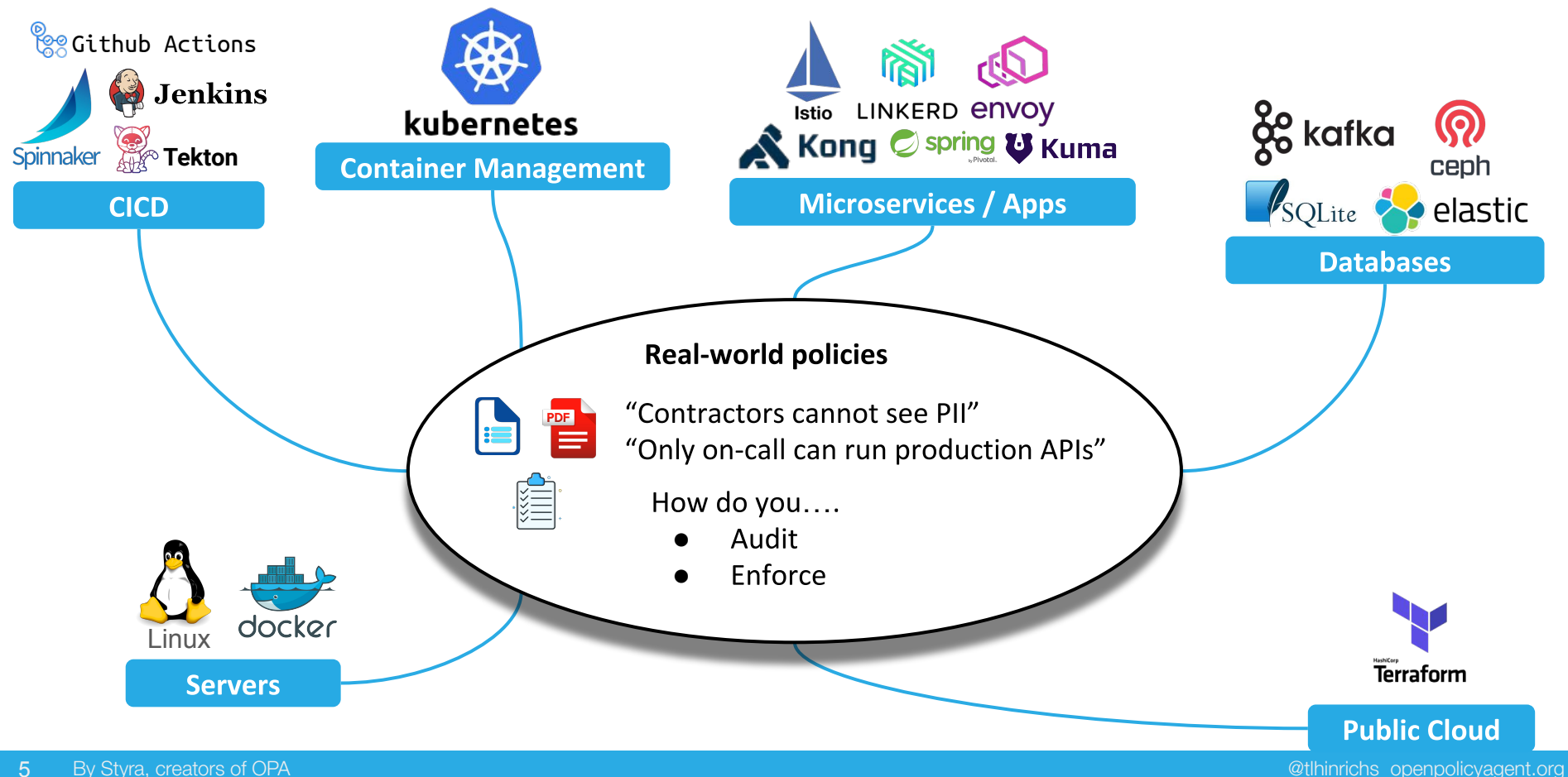

## **Open Policy Agent: Unified Authorization for Cloud-Native**

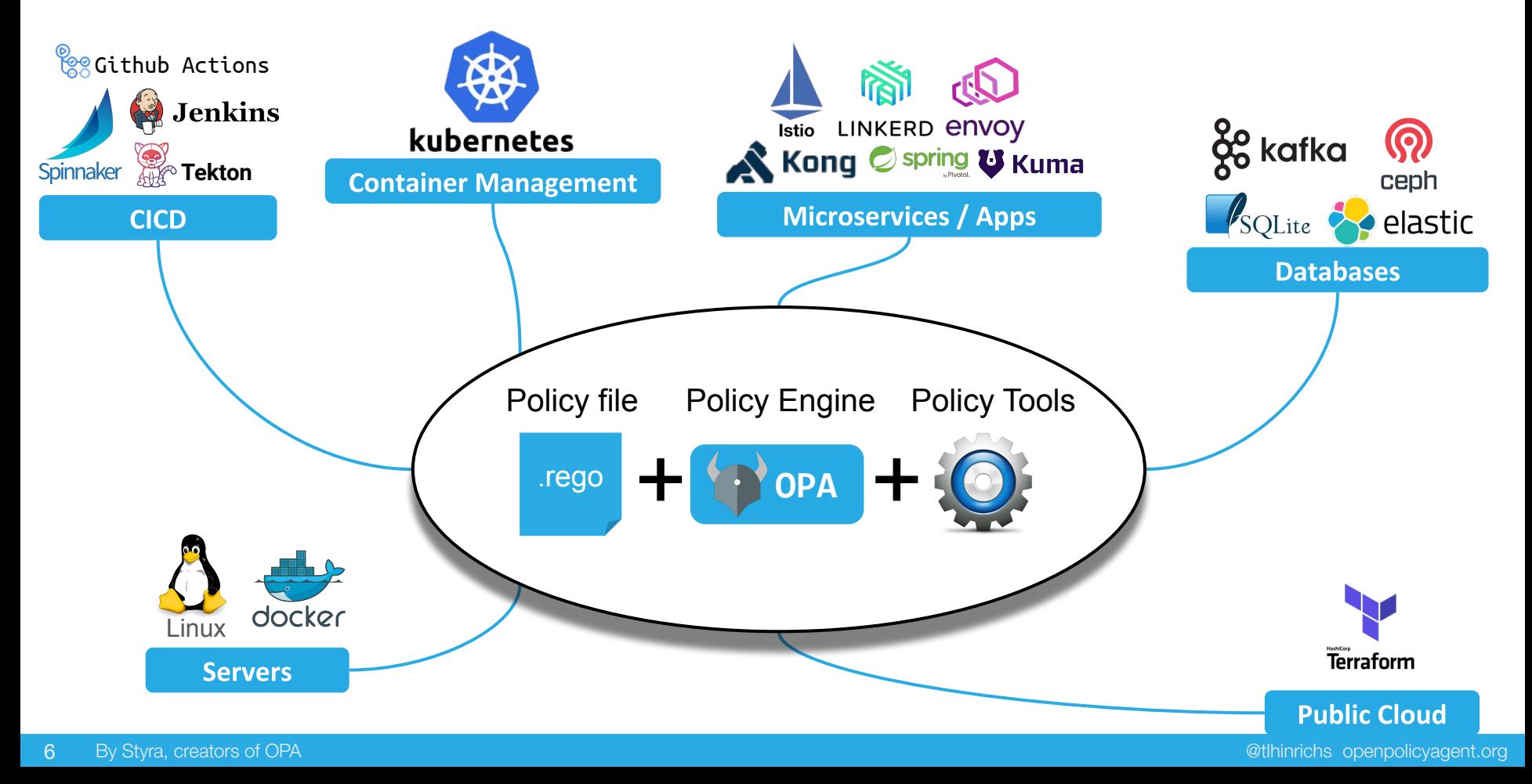

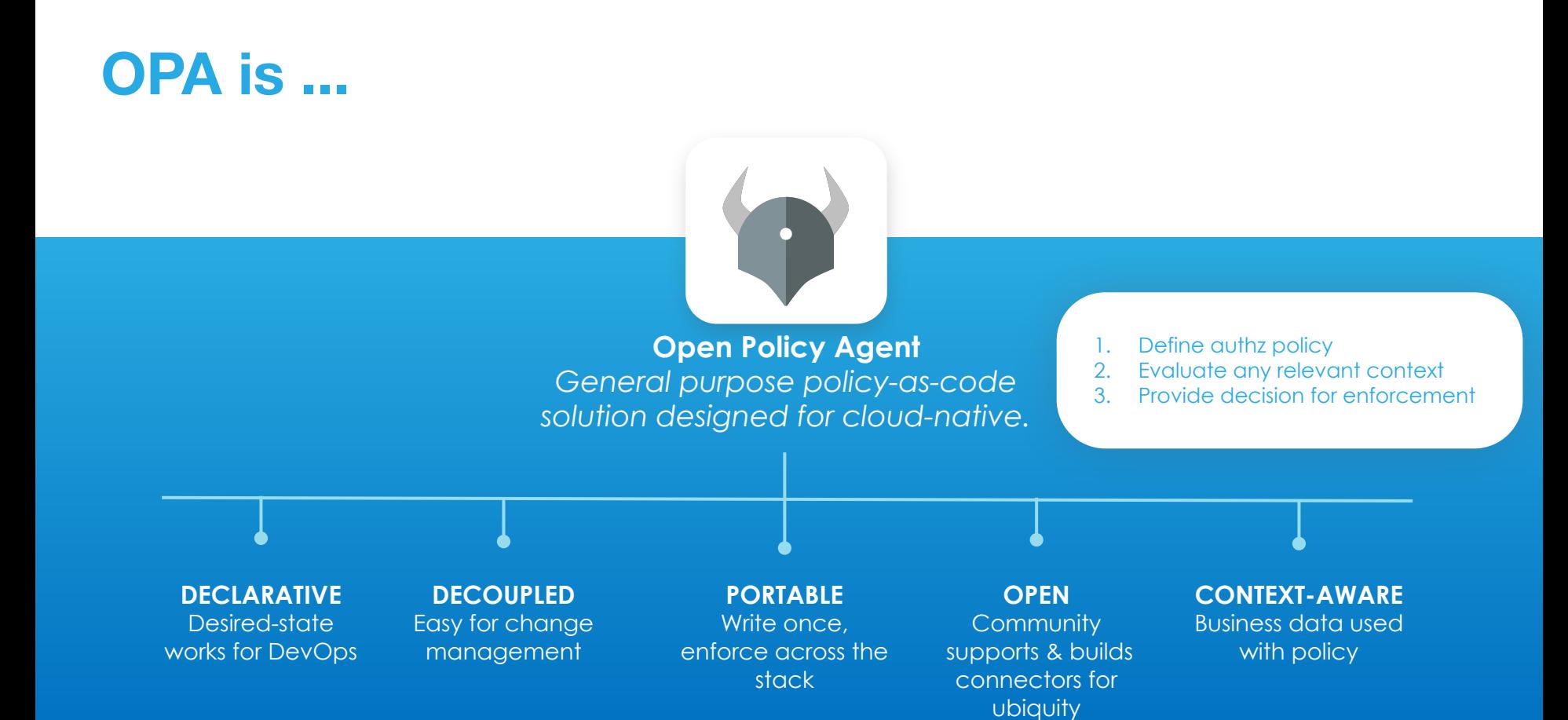

7

# **Community**

By Styra, creators of OPA @tlhinrichs openpolicyagent.org

## **Open Policy Agent: A CNCF Project**

### **Founded by Styra (2016) / Sandbox (2018) / Incubating (2019)**

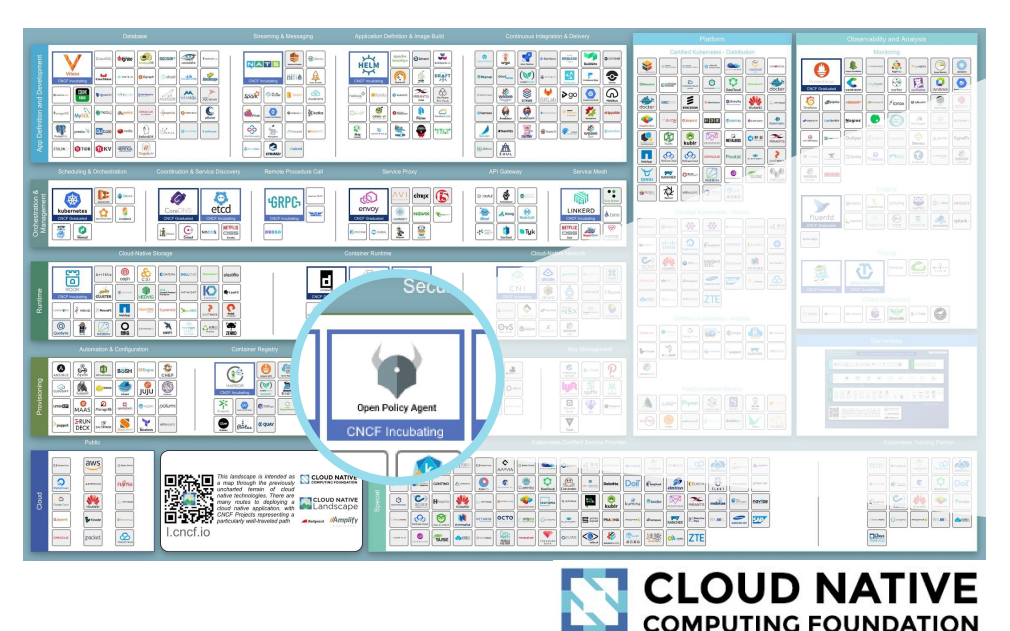

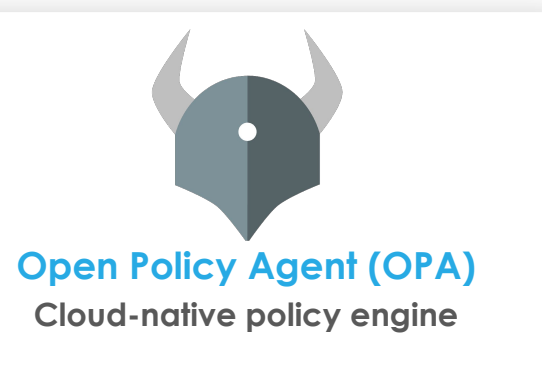

**Contributors**: [30+ companies, 150+ devs](https://opa.devstats.cncf.io/d/7/companies-contributing-in-repository-groups?orgId=1&var-period=q&var-repogroup_name=All)

**Users**: Netflix, Chef, Medallia, Atlassian, Cloudflare, Pinterest, Intuit, Capital One, ABN AMRO, Goldman Sachs ...and more.

## **Recent End-user Presentations**

#### **Sessions at KubeCon US 2019**

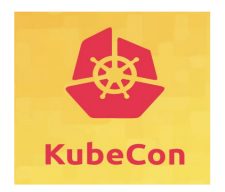

- $\bullet$  ABN AMRO
- Adobe
- Microsoft
- Goldman Sachs
- Google
- Yelp
- and more
- Yelp How Yelp moved security from the app to the mesh
- Google Enforcing service mesh structure using OPA
- Goldman Sachs K8s policy enforcement using OPA at Goldman Sachs
- Snyk Applying policy throughout the app lifecycle with OPA
- Reddit Kubernetes at Reddit: Tales from Production
- Adobe What Makes A Good Multi Tenant Kubernetes Solution
- Giant Swarm Using OPA for complex CRD Validation and Defaulting

#### **OPA Summit at KubeCon US 2019**

- Capital One Open Policy Agent for Policy-enabled Kubernetes and CICD
- Chef Open Policy Agent in Practice: From Angular to OPA in Chef Automate
- Pinterest Open Policy Agent at Scale: How Pinterest Manages Policy Distribution
- Tripadvisor Building a Testing Framework for Integrating Open Policy Agent into Kubernetes
- Atlassian Deploying Open Policy Agent at Atlassian

#### **Sessions at Virtual KubeCon EU 2020**

- AquaSecurity: Handling Container Vulnerabilities with Open Policy Agent
- ABN AMRO: How ABN AMRO Switched Cloud Providers Without Anyone Noticing
- Medudoc: Securing Your Healthcare Data with OPA

Other events or public confirmation of using OPA: Bank of New York Mellon, AWS, Synemedia, Pure Storage, VMware, Netflix, Daimler, T-Mobile, Salesforce

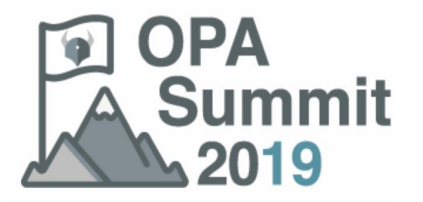

Atlassian

- TripAdvisor
- Pinterest
- Chef
- Capital One
- and more

# **Architecture**

By Styra, creators of OPA @tlhinrichs openpolicyagent.org

## **Open Policy Agent: Unified Authorization for Cloud-Native**

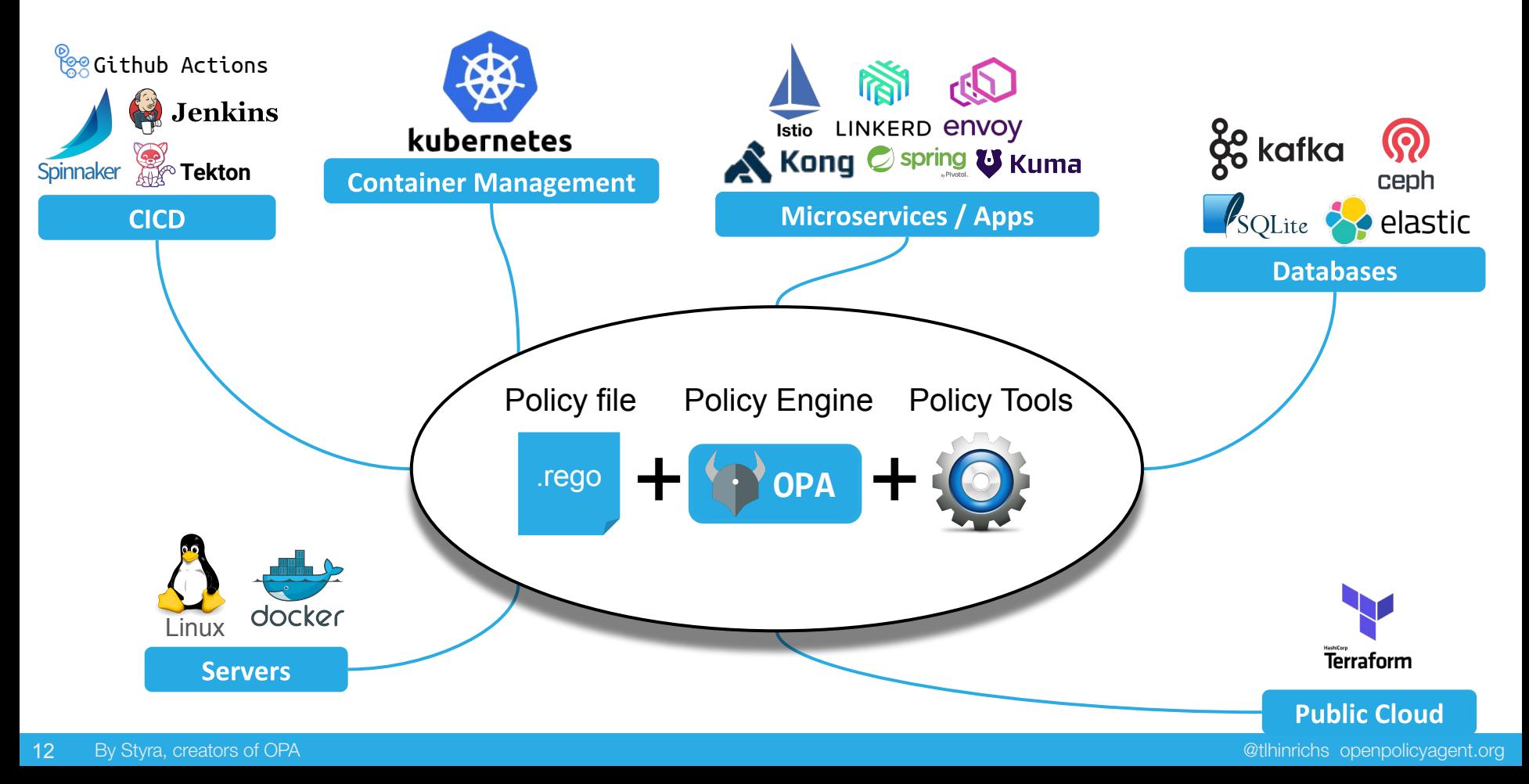

## **Open Policy Agent: Distributed Authorization for Availability and Perf**

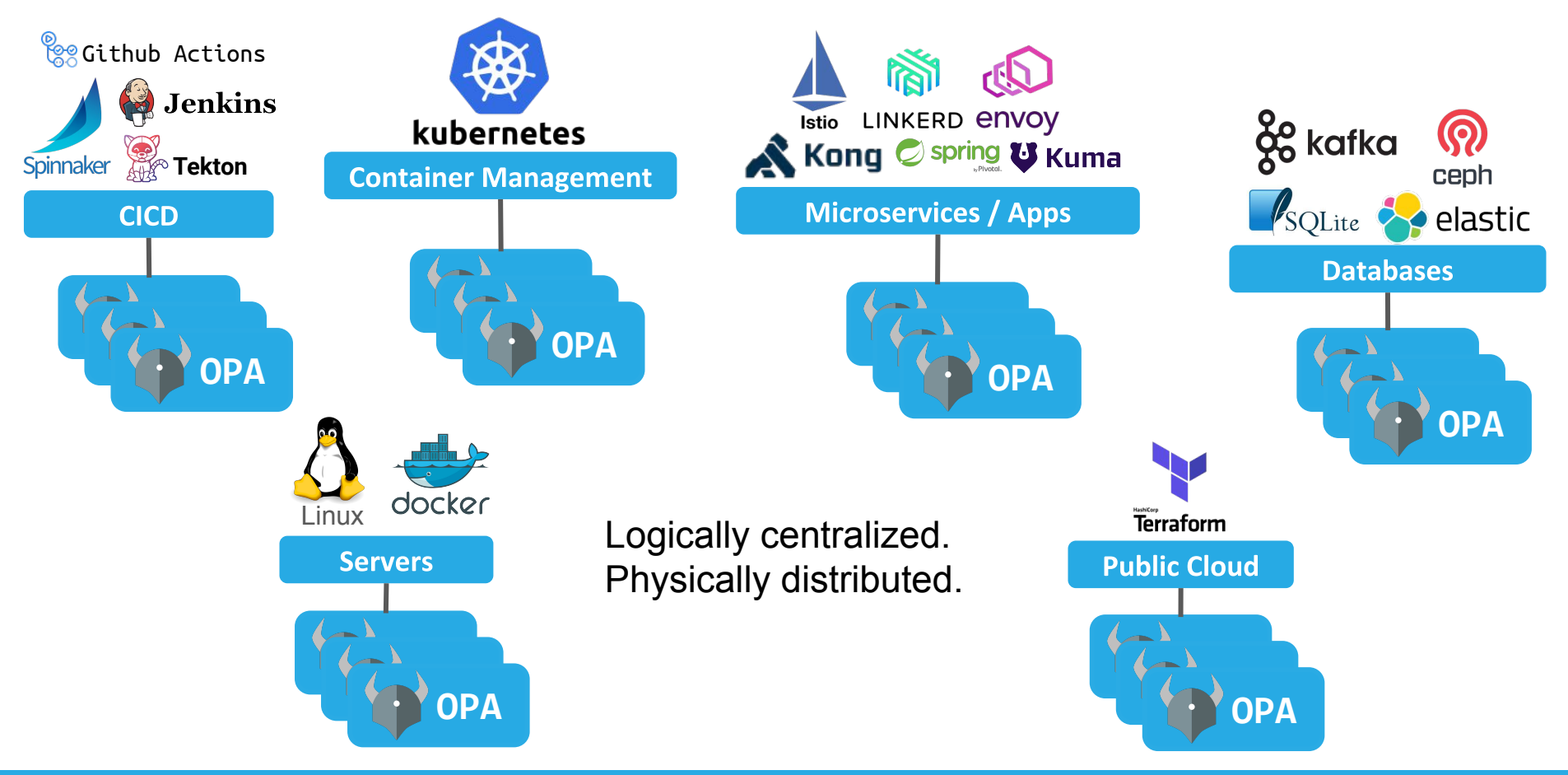

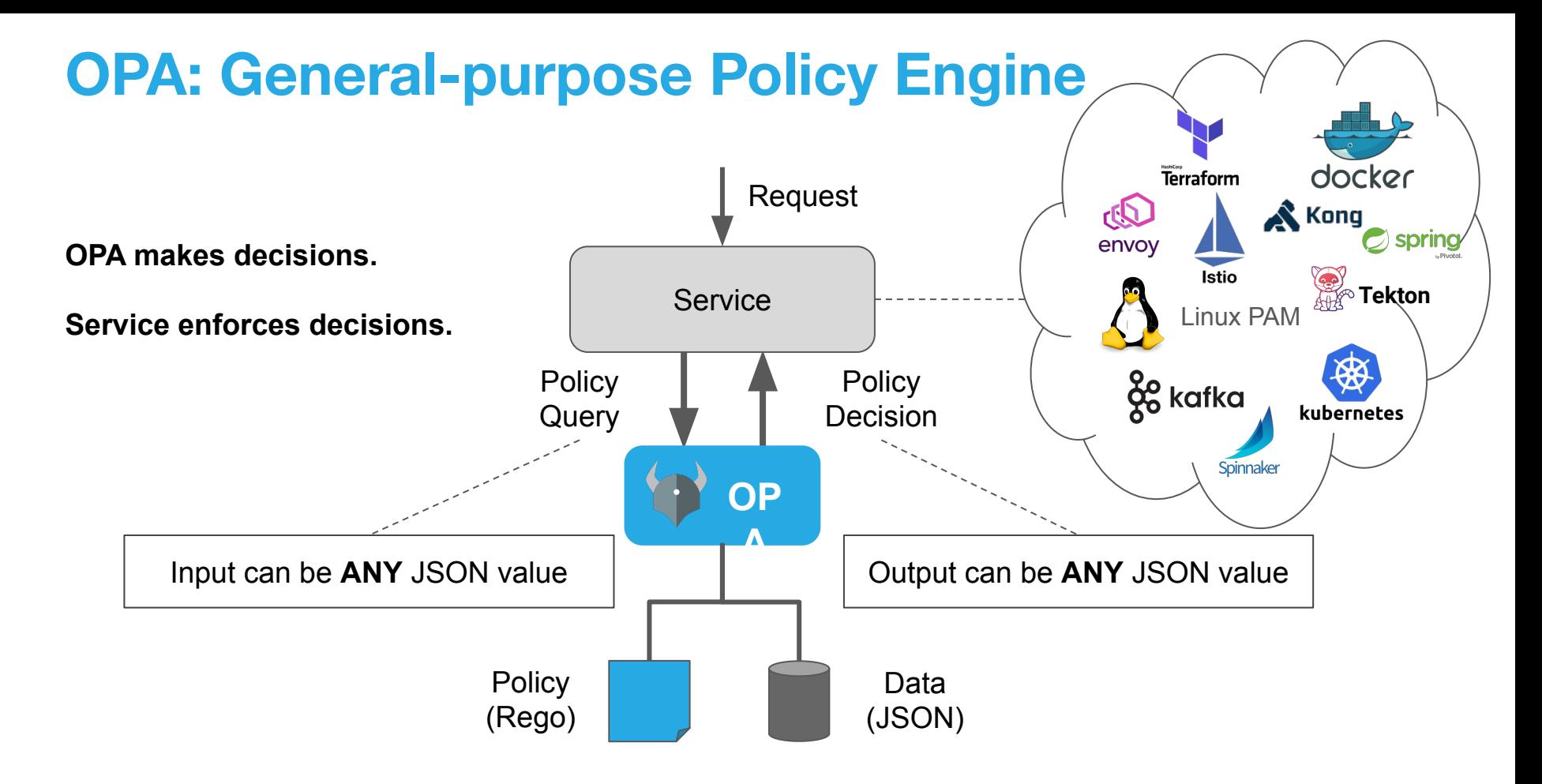

OPA runs as: Library (Go), WASM, Sidecar, Daemon, or Service

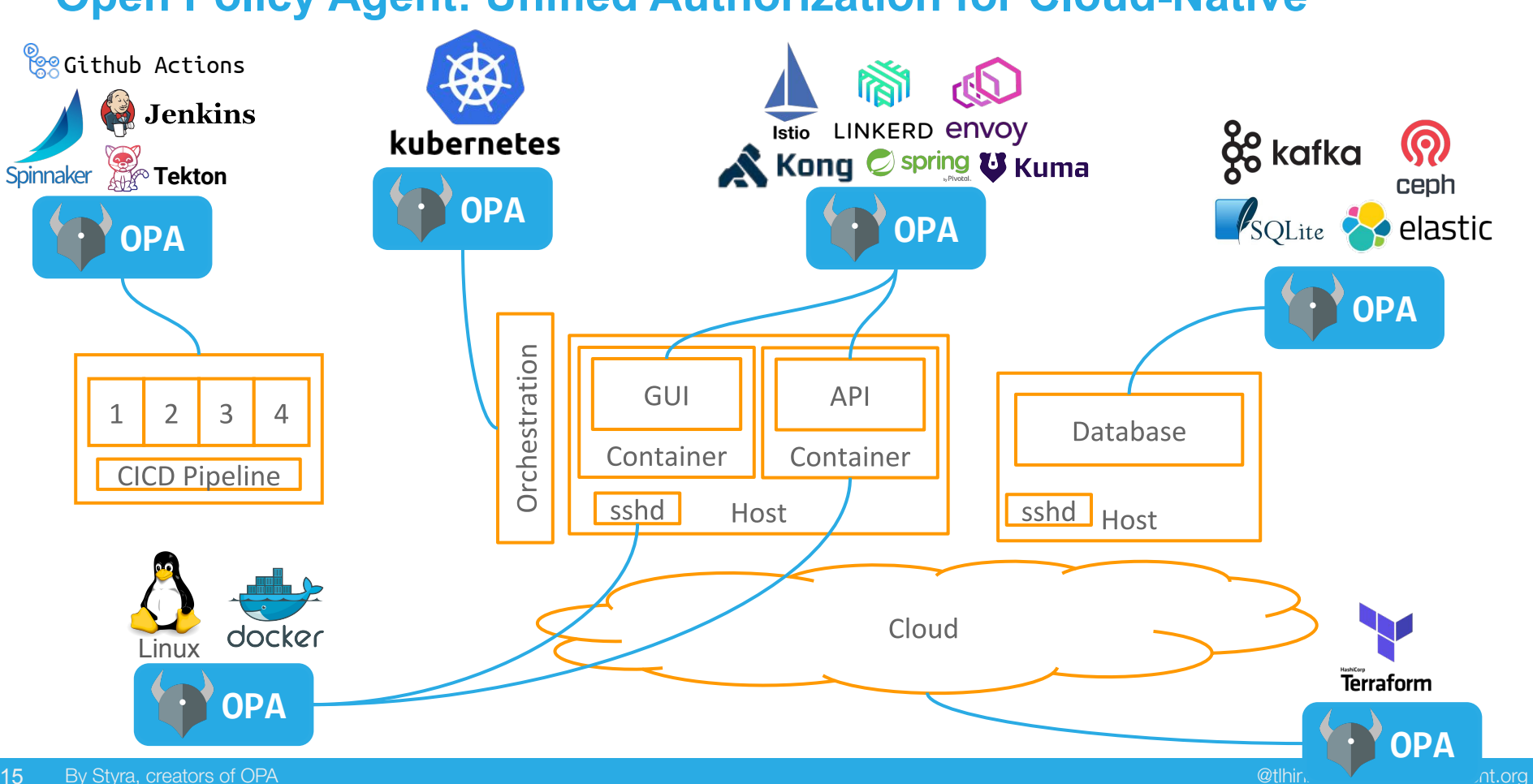

## **Open Policy Agent: Unified Authorization for Cloud-Native**

15

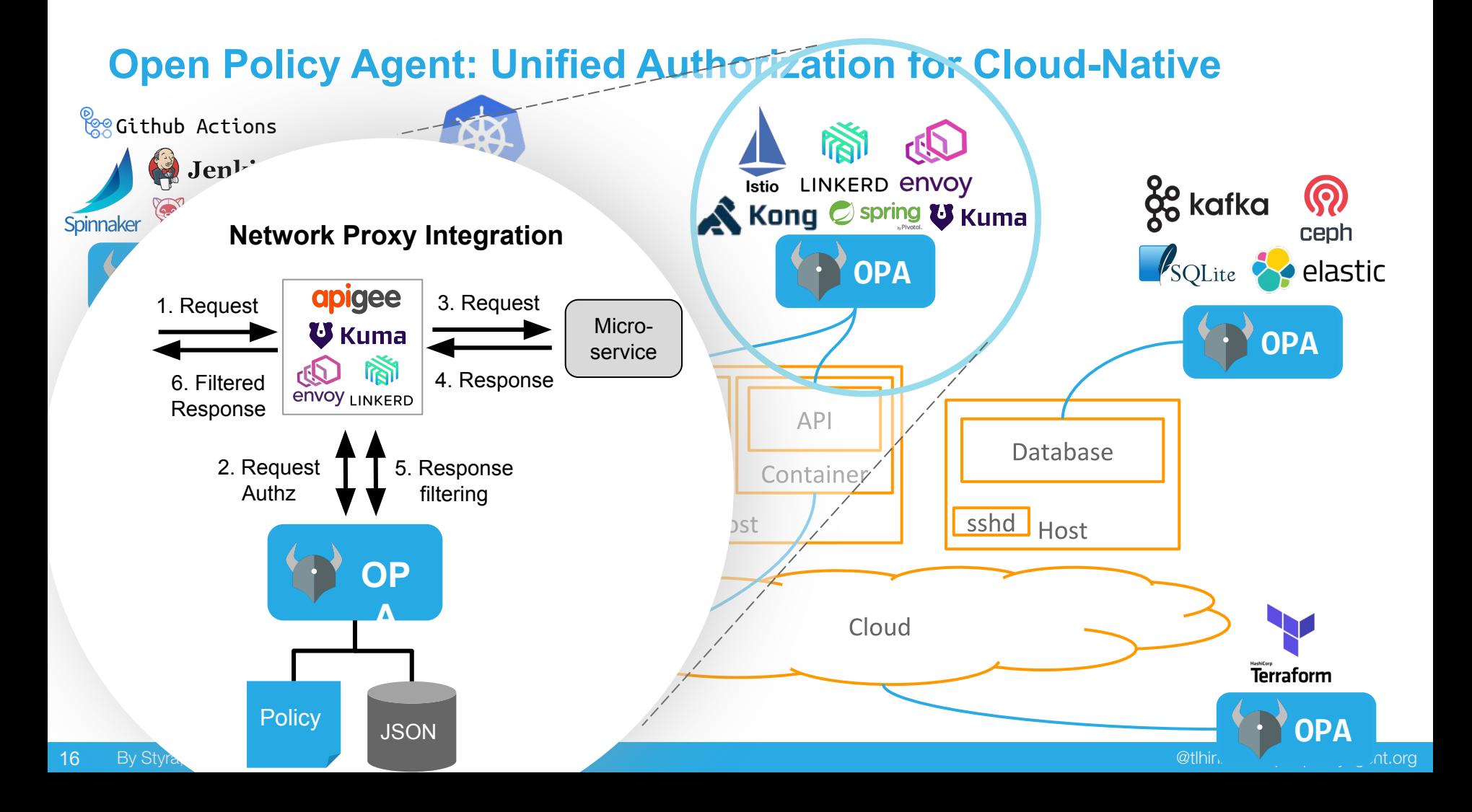

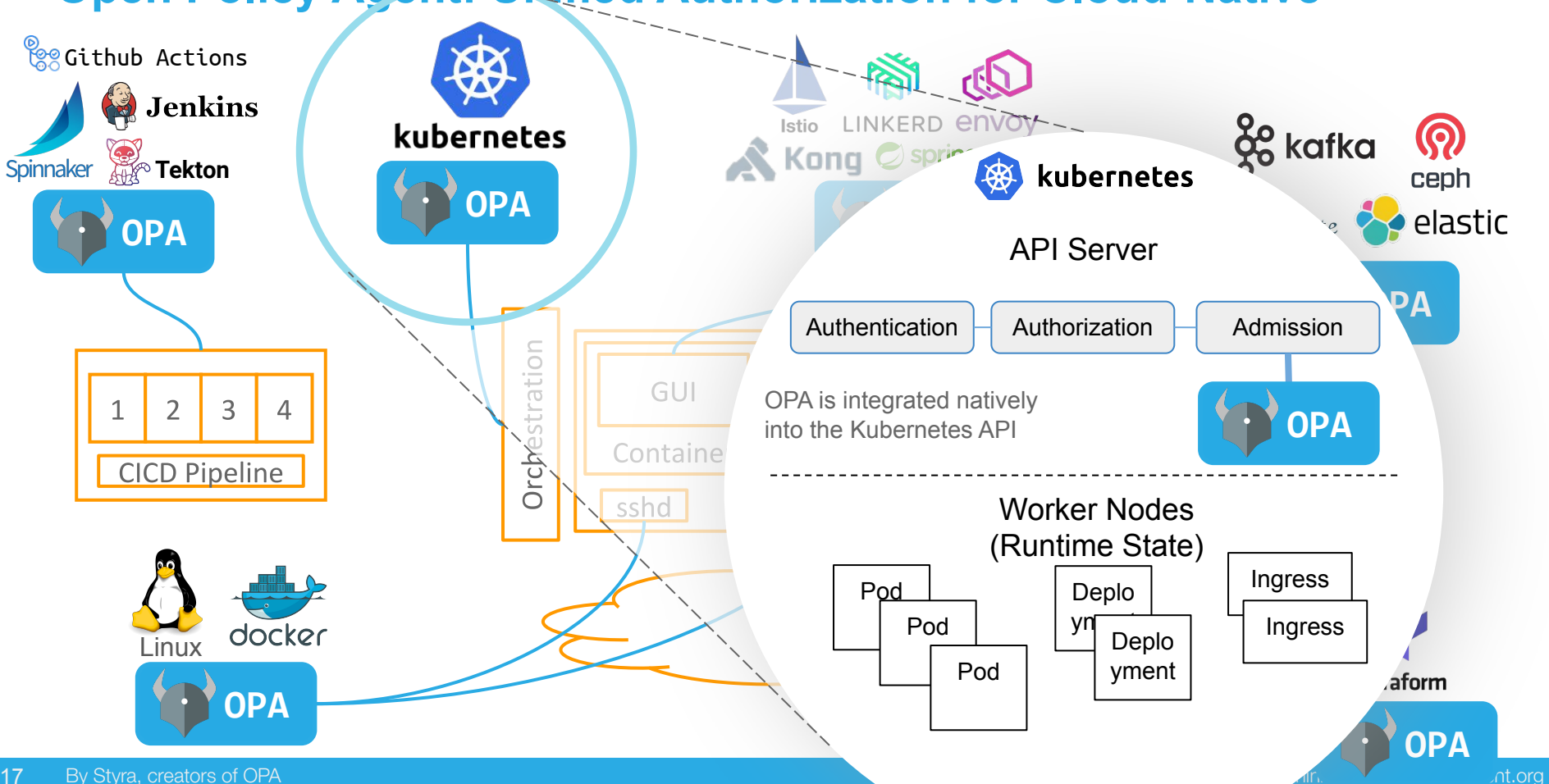

## **Open Policy Agent: Unified Authorization for Cloud-Native**

17

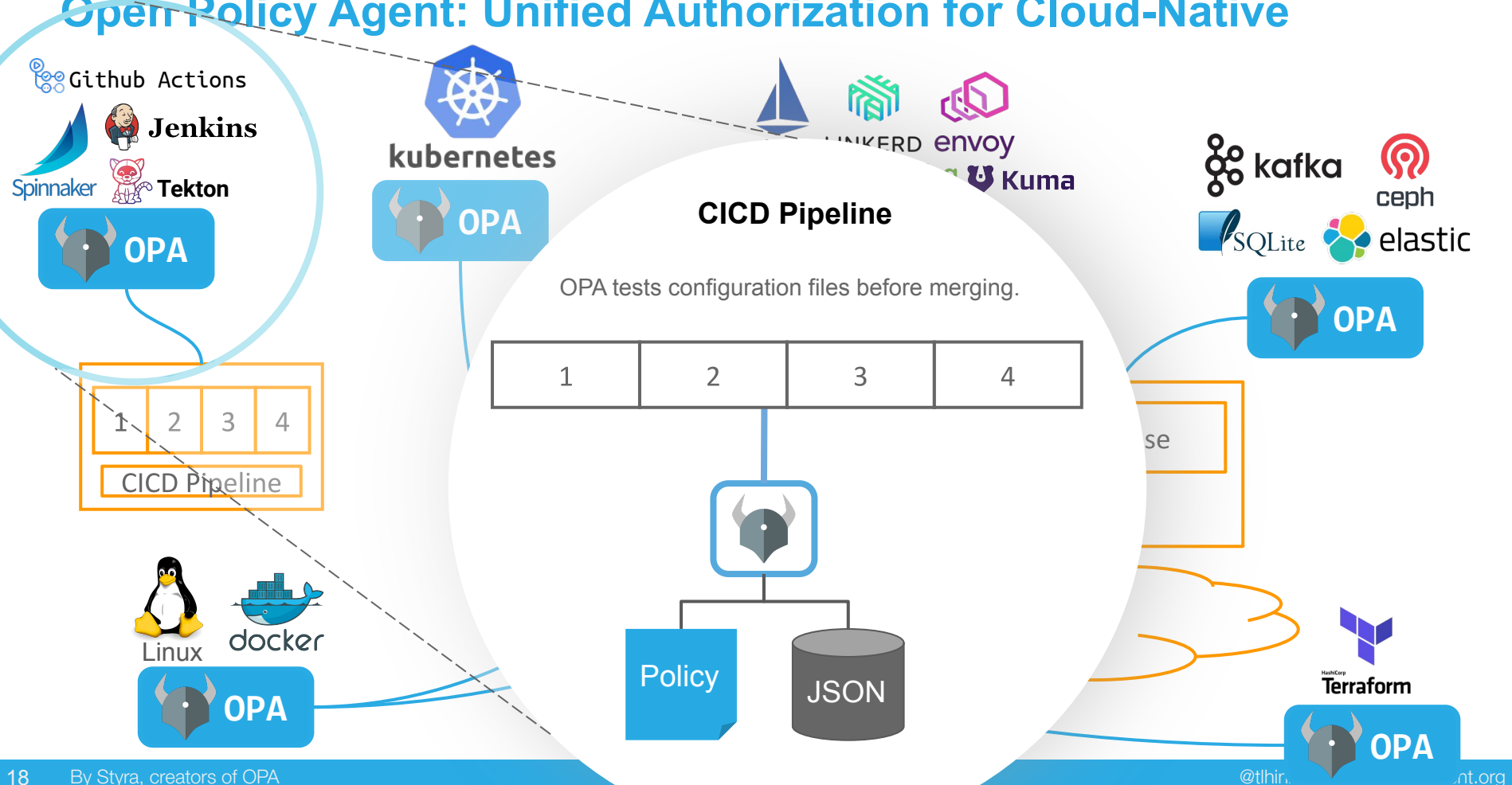

## *Oper Policy Agent: Unified Authorization for Cloud-Native*

# **Policy and Tooling**

By Styra, creators of OPA @tlhinrichs openpolicyagent.org

# **Policy Development Life Cycle and OPA Tooling**

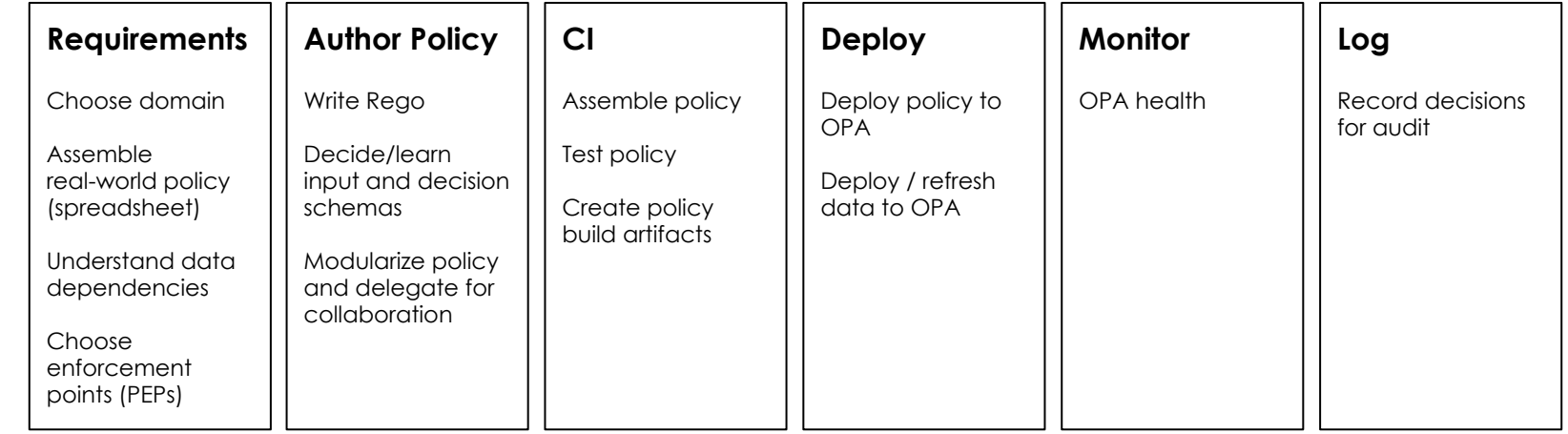

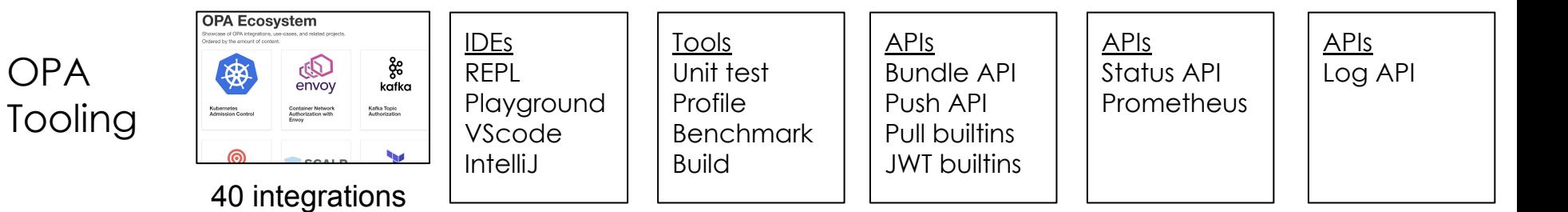

Stages

(낙)

# **Design Principles of Rego, OPA's Policy Language**

```
Mirror declarative real-world policies
   99% of Rego statements are IF statements, like those found in PDF/email policies
   allow \{ user == "alice" \} # allow if user is alice
   Embrace hierarchical data
Syntax
Semantics
```
Rego provides first-class support for deeply nested data and 130+ common builtins

```
input.token.claims[i].id
```
Algorithms Algorithms

## Optimize Performance Automatically

Policy author is responsible for correctness. OPA is responsible for performance.

# **Rego Overview**

## When writing Rego you do two things:

Write Rules that make policy decisions. A Rule is a conditional assignment.

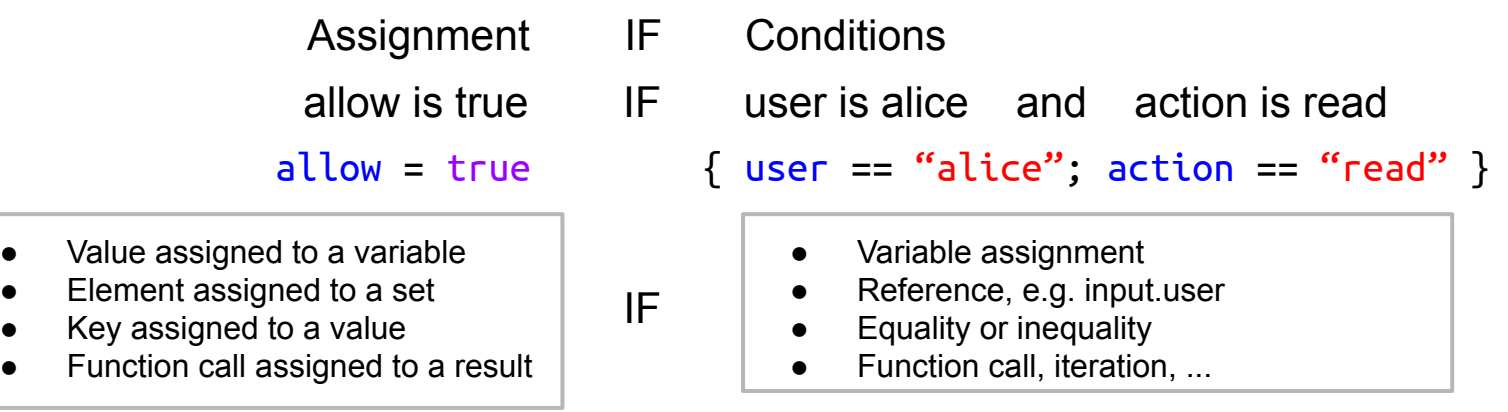

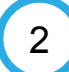

2 Organize Rules into Policies (*packages*). A Policy is a set of Rules with a hierarchical name.

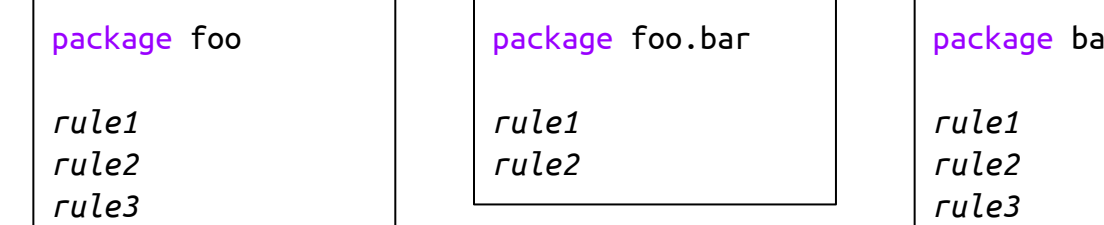

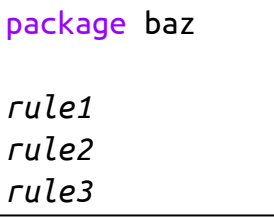

# **Envoy Policy Example**

#### JSON/YAML from Envoy

parsed\_path: ["api", "v1", "products"] attributes: source: address: Address: SocketAddress: address: "172.17.0.10" PortSpecifier: PortValue: 36472 destination: address: Address: SocketAddress: address: "172.17.0.17" PortSpecifier: PortValue: 9080 request: http: id: 13359530607844510314 method: GET headers: ... path: "/api/v1/products" host: "192.168.99.100:31380" protocol: "HTTP/1.1"

### [OPA Playground](https://play.openpolicyagent.org/p/RENUdBMJwd)

## OPA Policy: Allow all GET and some PUT

```
package envoy.authz
# everyone can GET /
allow { 
     input.attributes.request.http.method == "GET"
    input.parsed path = [''/"]}
# updates to /v1/admin/{id} dependent on source IP
allow {
     input.attributes.request.http.method == "PUT"
    input.parsed path = ['v1", "admin", id]user is admin
     src := input.attributes.source.address.Address.SocketAddress.address
     net.cidr_contains("172.28.0.0/16", src)
}
```
user\_is\_admin { ... }

# **Kubernetes Policy Example**

## [OPA Playground](https://play.openpolicyagent.org/p/0i97T44FxD)

#### JSON/YAML from Kubernetes

apiVersion: admission.k8s.io/v1beta1 kind: AdmissionReview request: kind: group: '' kind: Pod version: v1 namespace: opa object: metadata: labels: app: nginx name: nginx namespace: opa spec: containers: - image: nginx imagePullPolicy: Always name: nginx volumeMounts: - mountPath: "/var/run/serviceaccount" name: default-token-tm9v8 readOnly: true operation: CREATE

OPA Policy: All images come from a trusted registry

#### package kubernetes.admission

}

```
deny[msg] {
     input.request.kind.kind == "Pod"
     some i
    image := input.request.object.spec.containers[i].image not startswith(image, "hooli.com/")
    msg := sprintf("image comes from bad registry: %v", [image])
```
# Join Us!

Tim Hinrichs @tlhinrichs

By Styra, creators of OPA @tlhinrichs openpolicyagent.org

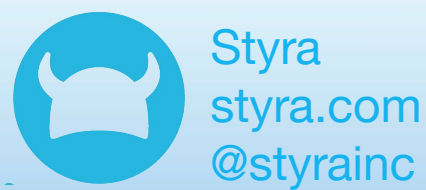

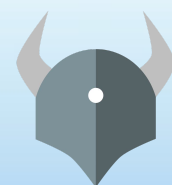

Open Policy Agent openpolicyagent.org @openpolicyagent